## Fehlerbehebung Hörtagebuch

Hörakustiker

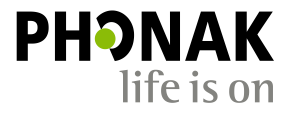

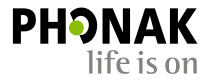

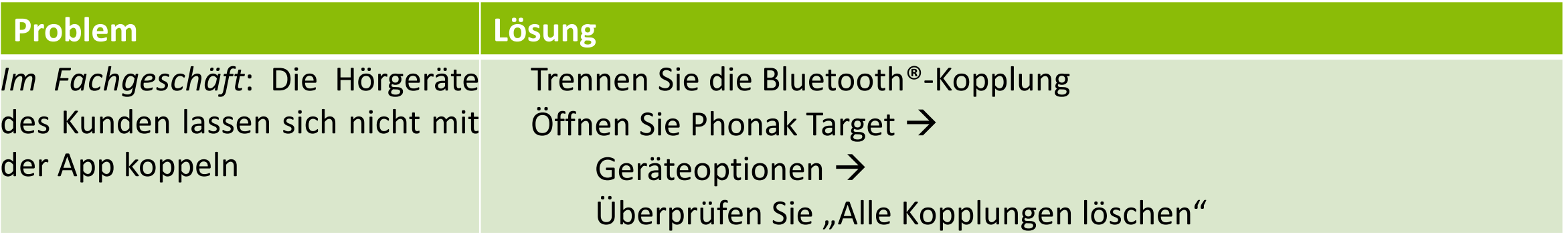

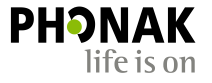

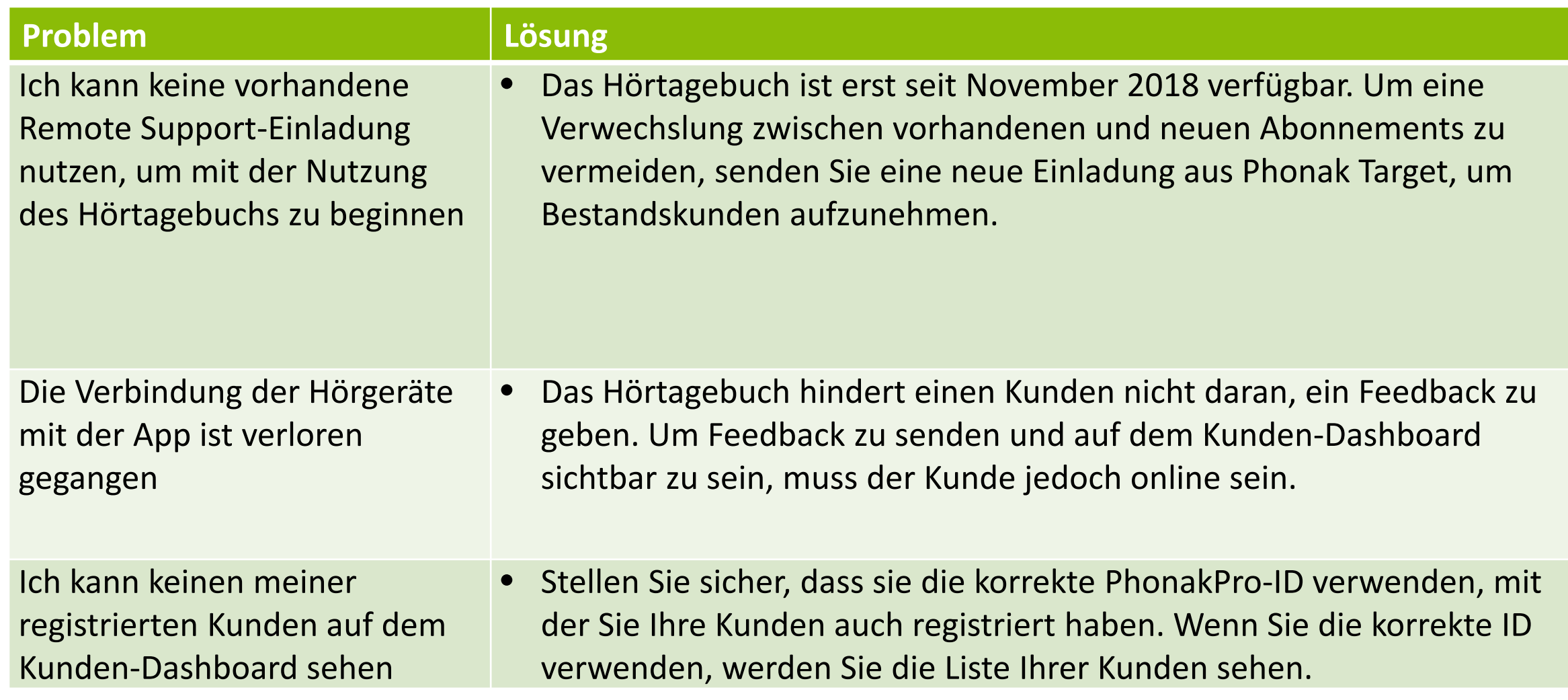

## Fehlerbehebung-Hörtagebuch/Kunden-Dashboard

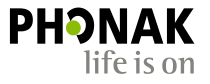

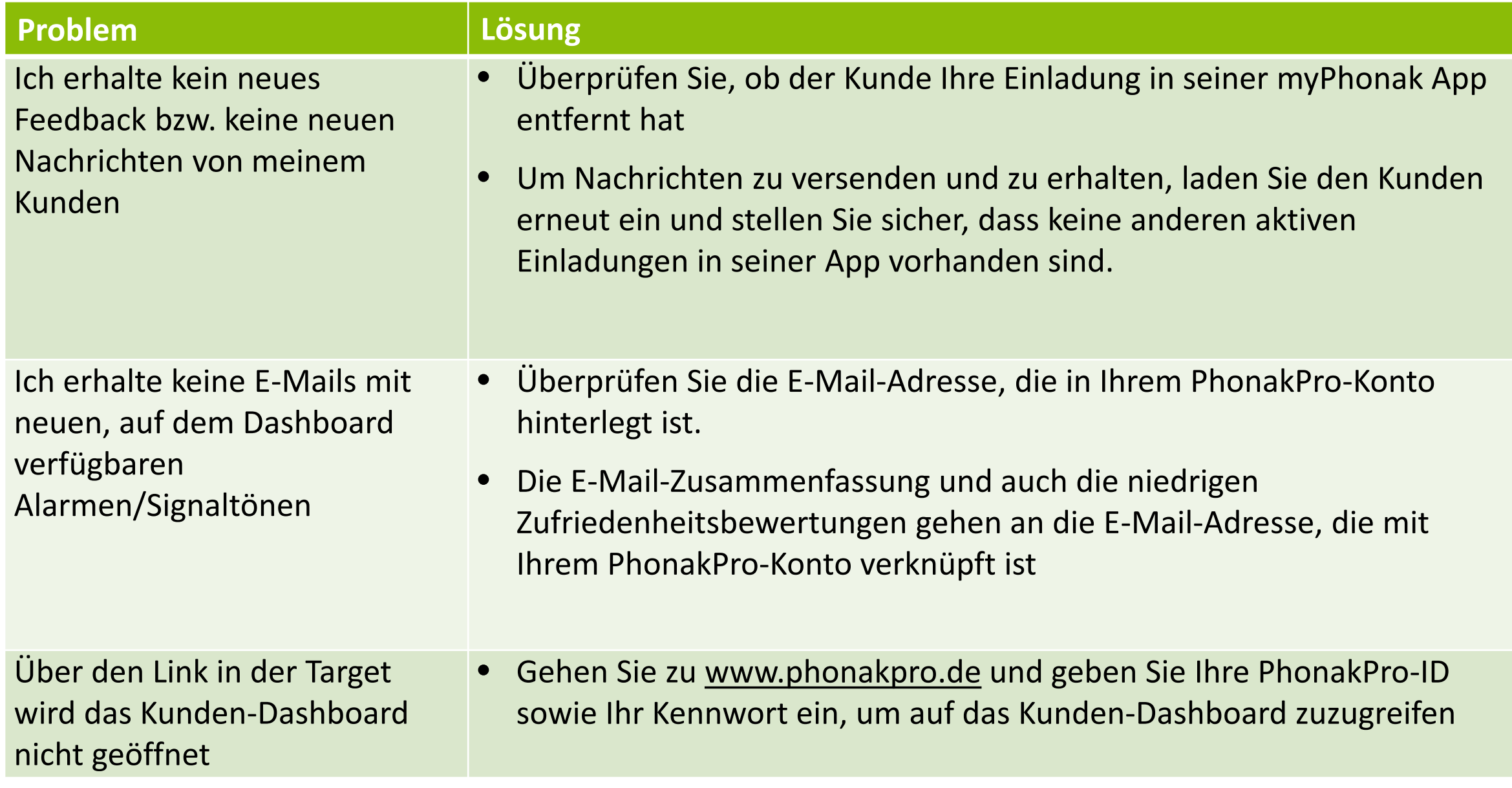

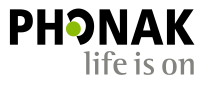

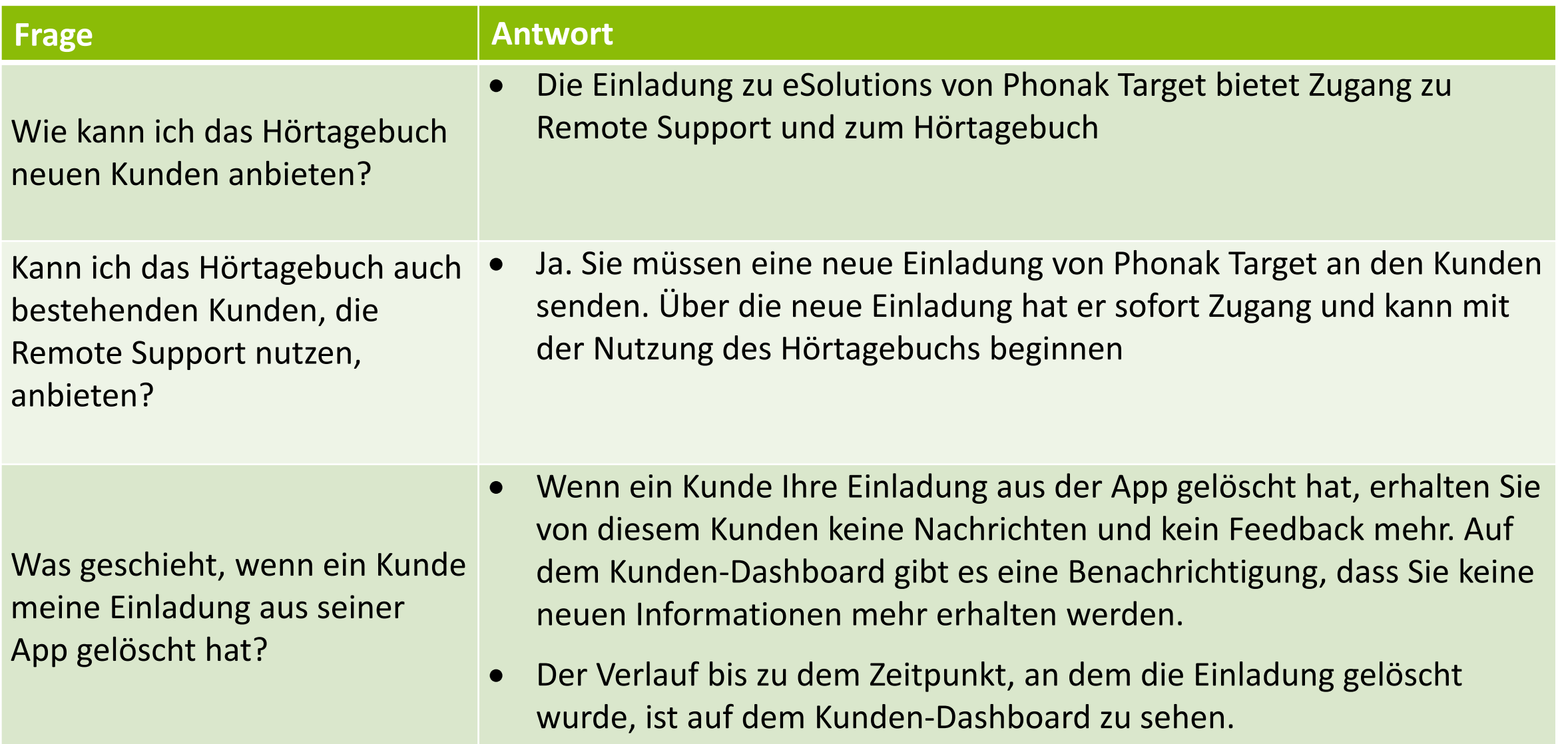

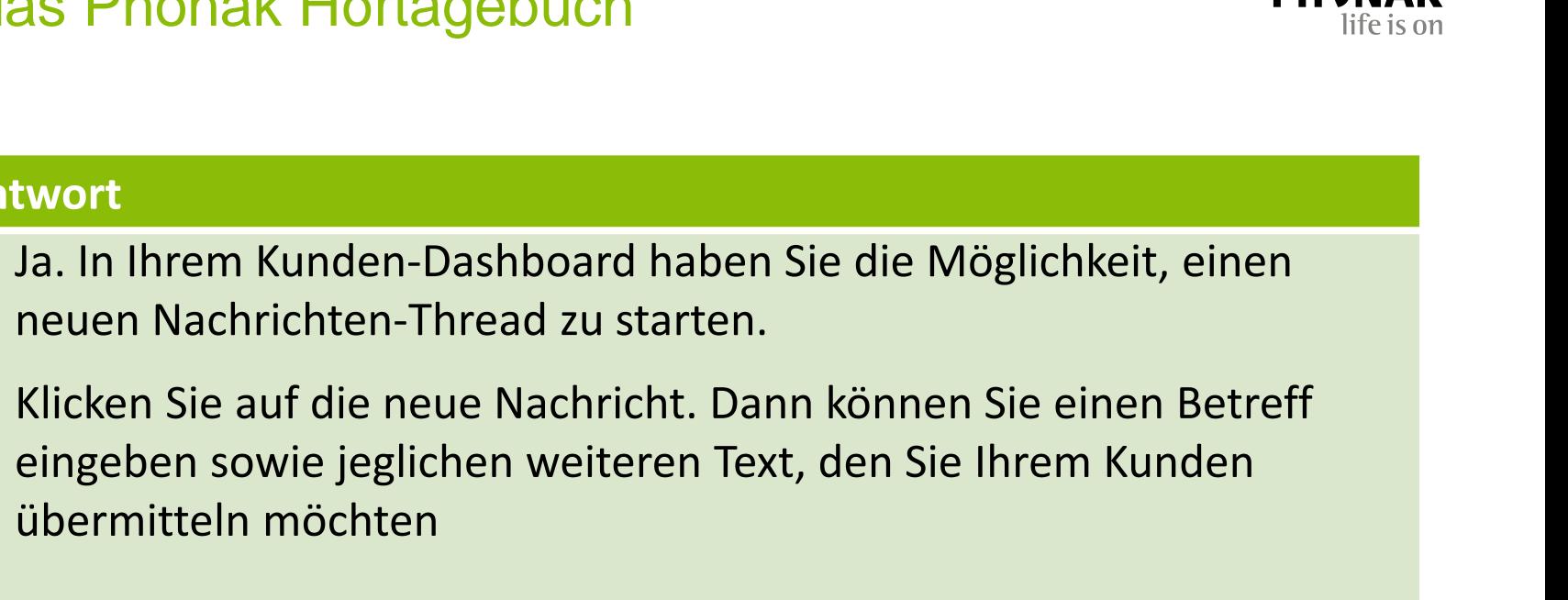

• Nein. Sie müssen das Dashboard nicht regelmäßig kontrollieren.

• Sie erhalten täglich eine E-Mail Zusammenfassung. Darin sind die Anzahl und der Typ der Alarme/Signaltöne angegeben, die beim Kunden-Dashboard eingegangen sind. Auf diese Weise können Sie den Inhalt mühelos prüfen.

• Einzelheiten und den genauen Inhalt der Nachrichten erhalten Sie dann direkt im Kunden-Dashboard.

Muss ich auf das Kunden-Dashboard zugreifen, um festzustellen, ob neue Informationen vorhanden sind?

Kann ich einem Kunden eine

Feedback von ihm erhalten zu

Nachricht schicken, ohne

haben?

**Frage Antwort** 

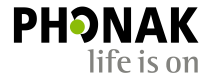

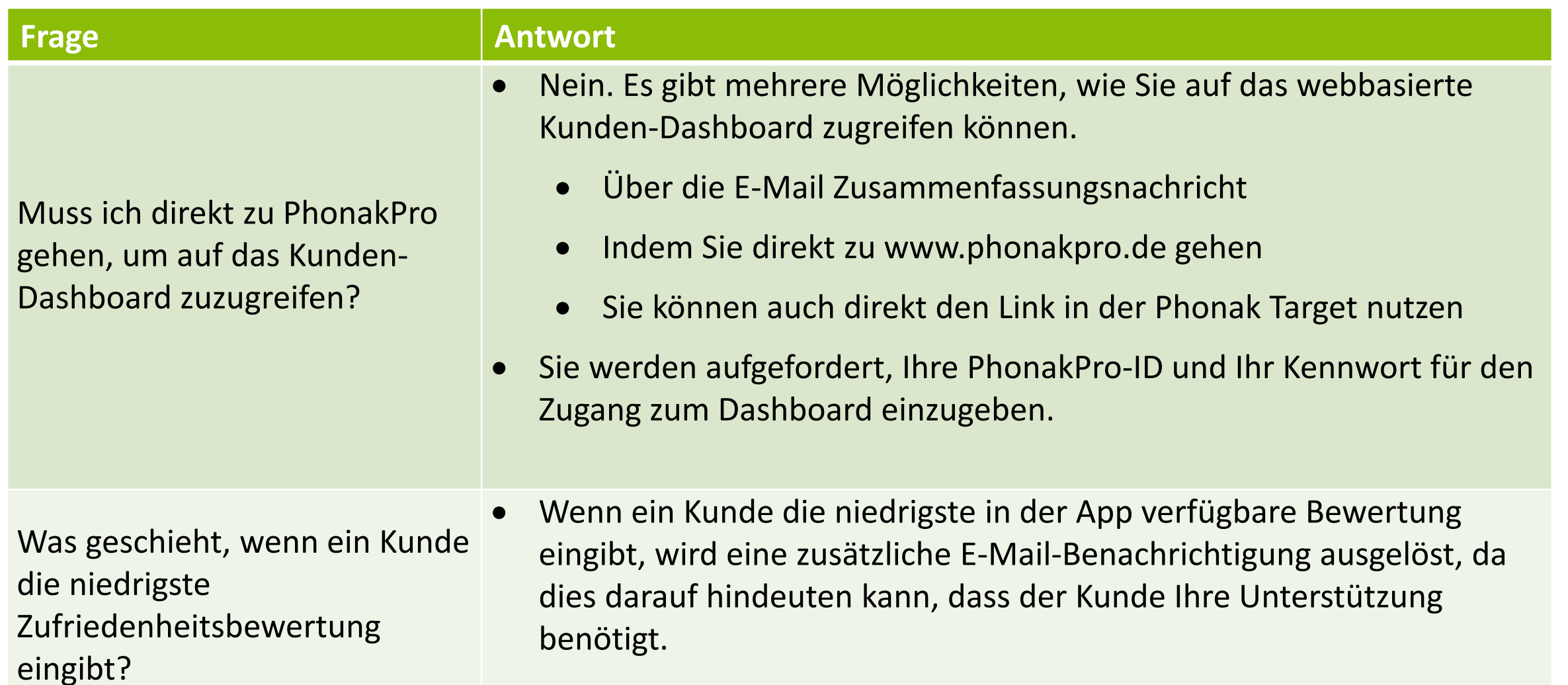

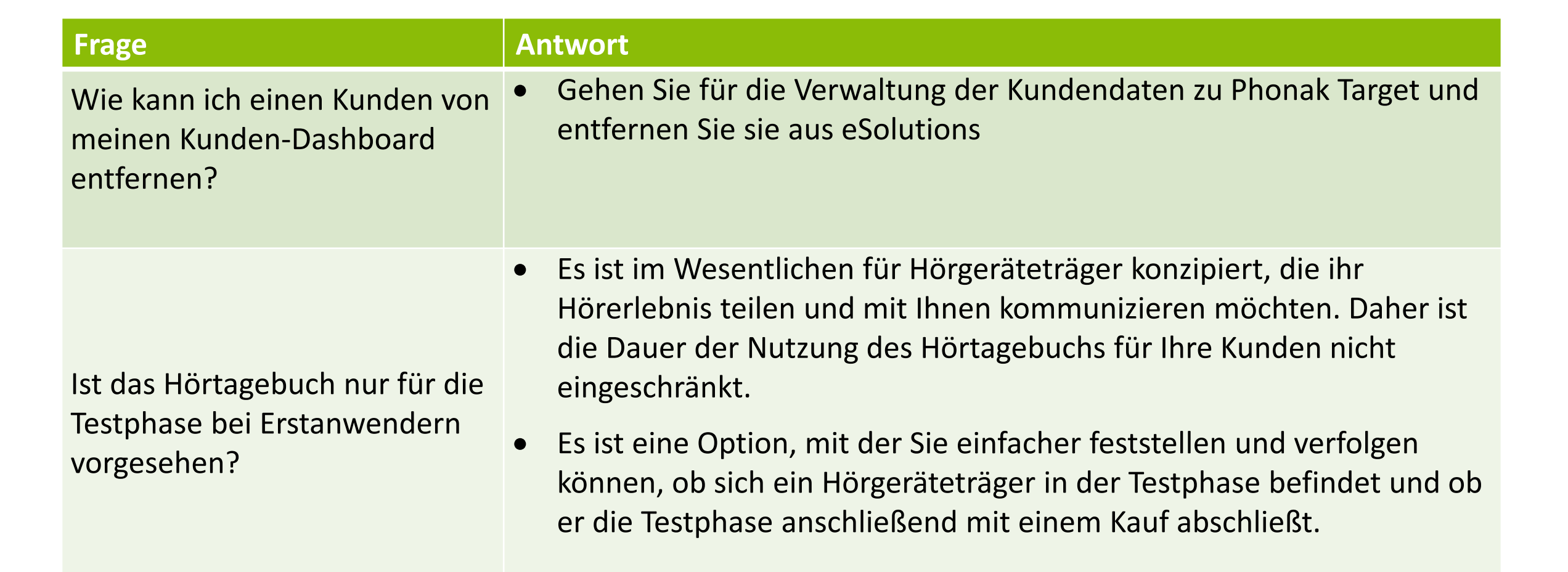

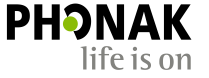

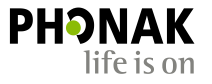

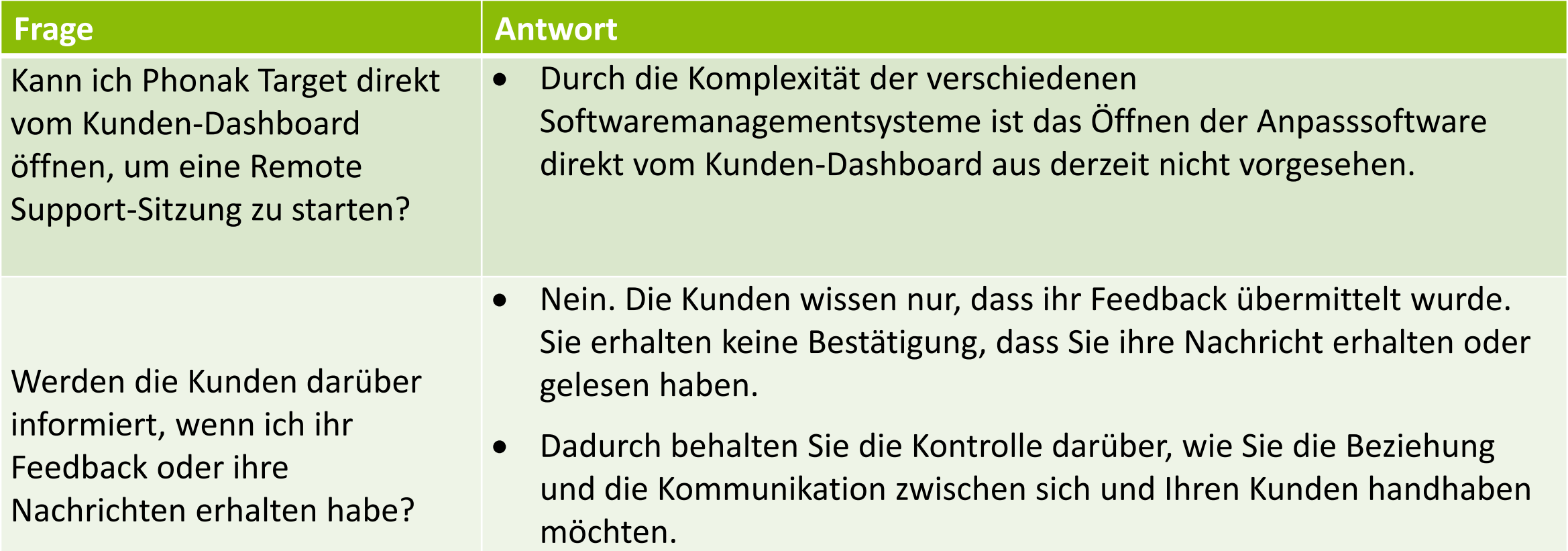

Together, we change lives